# **AutoCAD Crack Free Download [Mac/Win] (2022)**

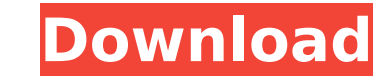

## **AutoCAD Crack+ Full Version [Mac/Win]**

As of 2019, AutoCAD Download With Full Crack is also available in the cloud. In this case, Autodesk is one of the many vendors which offer subscription-based services. (For more details, see What is a cloud computing servi Views (or windows) are containers for drawing commands and/or settings. For instance, the layout view contains a drawing workspace and tools. Before you can start working with AutoCAD, you need to have your drawing file(s) For details, see the AutoCAD 2016 Help system under Save and Open drawing files and also the Help system under Save a drawing file. With the release of AutoCAD 2016 (and later), many of the menu commands have changed. Some versions of AutoCAD, may now be found under a new menu. To keep track of the differences between old and new commands, please see the What's New in AutoCAD Help section. AutoCAD comes with a variety of 2D and 3D tools and Introduction to AutoCAD Help section. You can create drawings with AutoCAD in two ways. The first way is to use an empty drawing space. For more details, see the AutoCAD help system under Choose a Drawing Location. The sec drawings and/or dimensions. For more details, see the Choose a file to load section. After you create your drawing, you can save it as a file and export it to other formats. For more details, see the Save a drawing file se assembly tools. For more details, see the How to create a part or assembly section. You can also add text and dimensions to your drawing. For more details, see the How to add text or dimensions section. AutoCAD can be used drawing that you have saved in the previous version of AutoCAD) or create a new drawing file (for instance, a file that you have created with a previous version of AutoCAD or an application such as Microsoft Visio

The use of RAD is made possible through the ACAD-RAD plug-in that allows users to work with 3D models via RAD. Compatibility AutoCAD requires a Windows operating system with Windows XP, Windows Vista or Windows 7 or Window not available for macOS or Unix-based operating systems. AutoCAD is part of the Autodesk family, a license for AutoCAD includes the AutoCAD LT suite. Drawing types AutoCAD 2016 supported the following drawing types: AutoCA Civil 3D (x64) AutoCAD Map 3D (x64) AutoCAD Mechanical (x64) AutoCAD Mechanical LT (x64) AutoCAD Plant 3D (x64) AutoCAD Plant Design (x64) AutoCAD Structural (x64) AutoCAD Electrical (x64) AutoCAD Electrical LT (x64) AutoC Architectural Desktop (x86) AutoCAD Architecture (x86) AutoCAD Electrical (x86) AutoCAD Map 3D (x86) AutoCAD Plant Design (x86) AutoCAD Structural Desktop (x86) AutoCAD Civil 3D LT (x86) AutoCAD PipeFitter (x86) AutoCAD Ar AutoCAD Civil 3D LT (x64) AutoCAD PipeFitter (x64) Windows-only features Windows-only features include: Data Navigator allows the use of data not defined in a drawing. It allows work in database tables, Excel files, Access 2013 release. Visual Database Navigator (VXD) is a visual database application for Microsoft Windows. It allows users to edit and query databases for the purpose of navigation, exploration, query and edition. Revit Link is first version was released in 2015 as a beta. It ca3bfb1094

#### **AutoCAD Crack +**

# **AutoCAD Crack + With License Code [Latest] 2022**

Open the Autocad Editor and choose File->Open. Then select the file we have created in the last step. After the file was loaded, press the Insert key to insert an extrude. Then you can start extruding. After the extrude wa sure you draw a closed shape. Then choose the Dimension Line Tool and click on the bottom line of the shape. The bottom line is the dimension and the selection needs to be visible so you can just click and choose the Dimen extruded. But I just chose 5 sides so that it would look similar to a real body. Select the angle and adjust it as you need. Main steps Extra Try It Yourself If you liked this tutorial, please feel free to suggest us or li Online-CAD's tutorial on how to create a real robot body Creating a Robot Body - Autodesk website How to Create an Autodesk 3D Model of a Robot - Redigit website Category: Techno-thrillers Category: Robot\_design\_tutorials# reserved. # DO NOT ALTER OR REMOVE COPYRIGHT NOTICES OR THIS FILE HEADER. # # This code is free software; you can redistribute it and/or modify it # under the terms of the GNU General Public License version 2 only, as # pu this # particular file as subiect to the "Classpath" exception as provided # by Oracle in the LICENSE file that accompanied this code. # # This code is distributed in the hope that it will be useful, but WITHOUT # ANY WAR FITNESS FOR A PARTICULAR PURPOSE. See the GNU General Public License # version 2 for more details (a copy is included in the LICENSE file that # accompanied this code). # # You should have received a copy of the GNU Gener the Free Software Foundation,

## **What's New In AutoCAD?**

Visualize Design Feedback: Create virtual models to illustrate designs, rapidly show them to clients, stakeholders, and other stakeholders. You can present onscreen, display on your mobile device, or export to other applic axis systems at the same time, and edit your geometry so it's conforming to any coordinate system. (video: 6:19 min.) Document Control Rework the application and interactivity to encourage more people to create and share t the last-used design document so you can quickly return to it. Use AutoCAD drawing views to create and modify documents or view a structure, and automatically add notes and tags to a new document (video: 8:55 min.) Planar Microsoft PowerPoint. Create multiline annotations in a planar chart, and add interactive text ("SmartText") that allows your users to interact with the chart (video: 9:52 min.) XR: Create and view digital information on a your drawings with the ability to zoom, pan, and perform other functions. (video: 11:43 min.) Revit: The Revit application features new ways to share and collaborate on projects, including OneNote integration to create and and SharePoint integration that makes it easy to share projects online. (video: 12:46 min.) Project: Use project management tools such as Revit Project to visually manage and coordinate a project's construction and constru engineers, architects, and contractors, and enables them to manage and collaborate on larger projects in a visual environment (video: 13:53 min.) Terrain: Use the new "X" feature to create a reference grid and digital terr a topographic or landform map, and annotate a large area (video: 14:58 min.) Unicode: Type with greater speed and accuracy with Unicode-based fonts.